# ARRIVING IN FLORIANÓPOLIS, BRAZIL

**Taxi** Public Transportation (not recommended) Uber

#### HOW TO GET THERE

Hercilio Luz International Airporthas 71 daily domestic and international flights, 28 of these flights come from São Paulo, where most international flights arrive in Brazil.

Hercílio Luz International Airport is located in the south of Florianópolis island. The Costão do Santinho Resort (DAS2017 Symposium) is located in the north of the island (see map below). The driving distance is43km(approximately1hourtrip).

An option (recommended) is to get a taxi. A pre-paid taxi scheme, from the airport to Costão do Santinho Resort, costs around U\$30.00. Uber around U\$ 25.00 is also an option. Note:

• Gotothe Information desk in the airport arrival area, they might have helpful information, such as the proper fare to hotels, or special hotel buses.

• DO NOT accept rides from unknown people soliciting taxi rides who hang around the arrival doors looking for bewildered foreigners.

The organization will not provide complimentary transport to/from the resort however, during Sunday, September 9, there will be two DAS2017 staff personnel from 10 am to 5 pm right outside the arrival doors. They will have signs with the Symposium name and will be assisting arriving participants to get taxis, buses or rental cars to the resort.

For any question or assistance you may use:

- Hotel Costão do Santinho: +55 48 3261 1000
- Organization: +55 12 98862 2255 (Dirceu Herdies)+55 31 99974 0999 (Rogério)

Law enforcement emergency line in Brazil (i.e. police): 190

# REGISTRATION PLACE AND HOURS

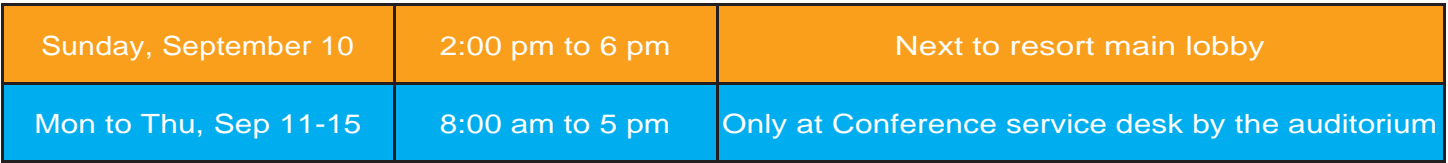

\*note that Registration Desk location will change during the meeting

# REGISTRATION PLACE AND HOURS

Attendees already pre-registered can pick up conference materials (badge, tote bag, conference program) at the service desk. You must show your ID and you may not pick up conference materials for other attendees.

Your badge is your proof of registration. You must display it at all times in order to enter all sessions and other formal events.

#### **Conference badges are color-coded**

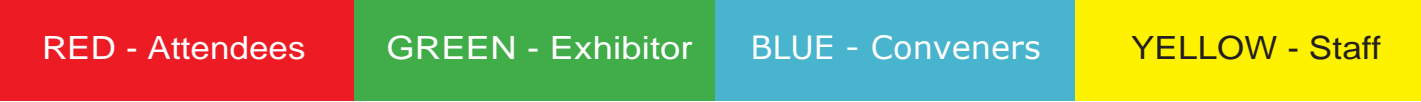

### **EXHIBITS**

#### **Exhibit Hours:**

Monday to Thursday, September 12 to 14, 9:00 am to 6:00 pm Friday, September 15, 9:00 am to 12:00 pm The exhibit booths are located in exhibition plaza

### ABSTRACTS ONLINE

Allabstracts for talks and papers may be viewed online via the DAS2017 program website, <http://www.cptec.inpe.br/das2017/#program>

#### INTERNET ACCESS

Internet access is provided in designated areas via wireless network (WiFi) as indicated on the floor maps.Forinformationonavailablenetworksandnecessarysettings,pleaserefertothesettingsmanual includedintheconferencebag.

### POSTER SIZE

1.30 m(height) POSTER SIZE

0.98 m(width)

# PRESENTATION AND AUDIO VISUALS

Electronic files must be submitted online or in the Service Desk preferable the day before or no later than 1 (ONE) HOUR prior to your presentation using one of the formats listed below:

- PowerPoint 2016 or earlier version
- Preferred video format: .wmv, .mp4, .avior mpg
- Acceptable video formats (may require conversion, please allow extra time) .mov
- PDFReader:AdobeAcrobat
- Unix Users: Bring HTML Files or Adobe Acrobat
- IfyoubringyourpresentationonaUSBDrivetotheServiceDeskthedriveshouldbePCFormatted

Please note that Internet Access is not guaranteed during the presentation in the Presentation Hall therefore all presentation content must run from the local machine

Please note that in order to take full advantage of the widescreen display you should create your presentation in 16:9 aspect ratio.

If you donot formatyour presentation in 16:9 then the presentation will fill the screen from top to bottom, but will display with black bars to the left and right of yourslides.

Changing the Aspect Ratio of a Presentation can rearrange all of the content in your slides… If you have already finished creating your presentation in 4:3 for then we recommend leaving it as-is

Technical questions regarding your presentation? (cristiano@isoaudiovisuais.com.br) the technical support team.

Please reference:

- The Operating System and Presentation software version numbers listed on your computer
- Details regarding your video/graphic file types
- Your DAS2017 abstract ID number

### FOR YOUR ASSISTANCE

The DAS2017 Service Desk is available from Sunday to Thursday, September 10 to 14. On Friday, September 15, It will be available.

There are many concierge services located within the resort property. Ask the front desk for more information or bring your queries about places to visit in Florianópolis.

**Ambulance Service:** The participants will have available ambulatory services and emergency ambulance.

#### **Useful Contacts**

Costão do Santinho Resort address, phone +55 48 3261 1000 **Organization** Email: [das2017@inpe.br;](mailto:das2017@inpe.br) [gustavo.degoncalves@gmail.com;](mailto:gustavo.degoncalves@gmail.com) dherdies@gmail.com Phones +55 12 98862 2255(Dirceu); +55 31 99974 0999(Rogério)